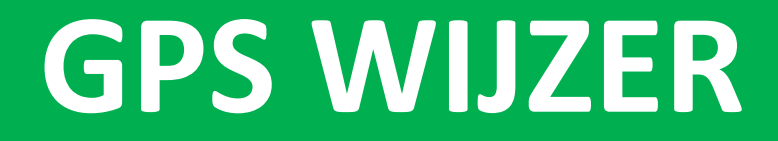

## **GARMIN FENIX 7 Property** Separate Separate Separate Separate Separate Separate Separate Separate Separate Separate Separate Separate Separate Separate Separate Separate Separate Separate Separate Separate Separate Separate Separate Sepa voor de en EPIX 2

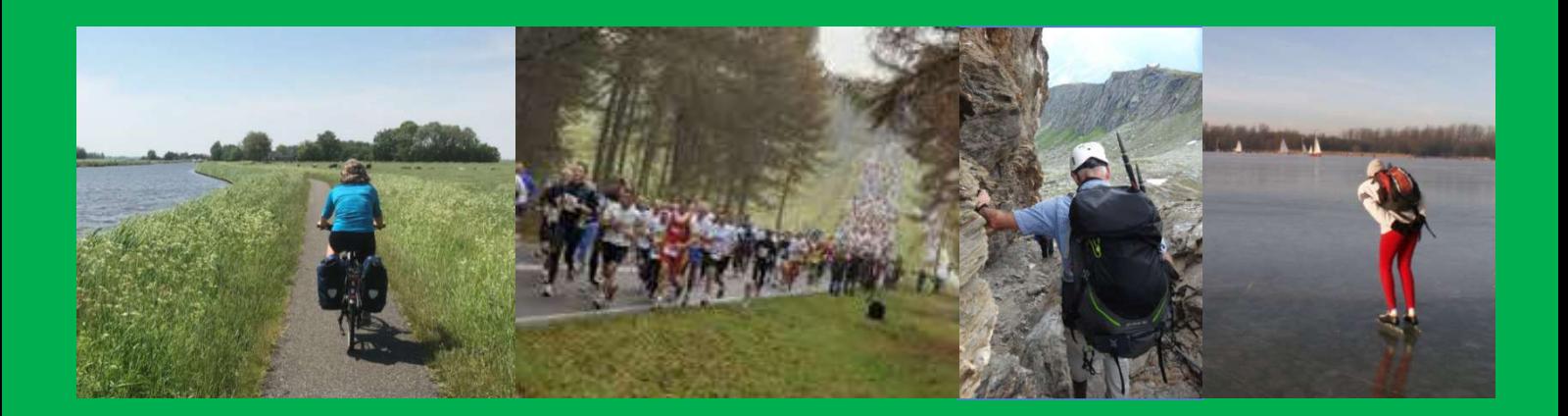

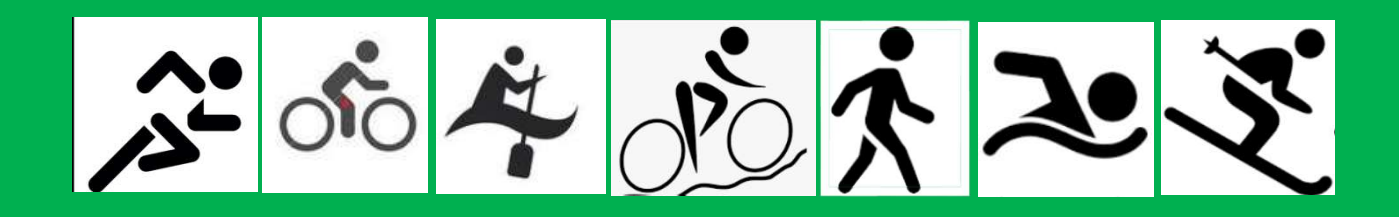

Joost Verbeek

Gps wijzer

Prijs € 9,75

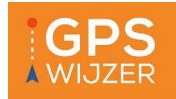

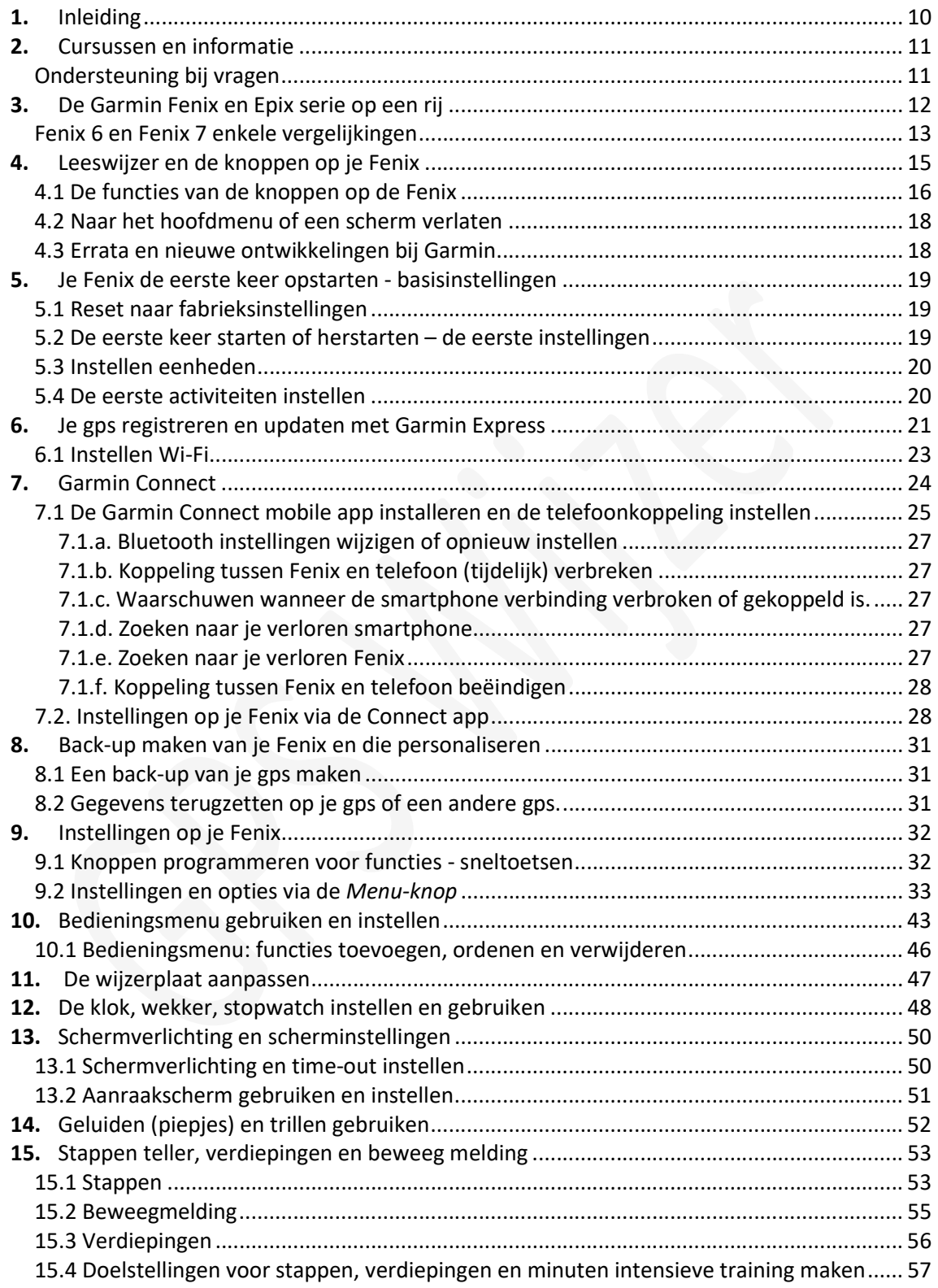

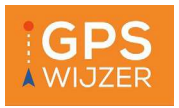

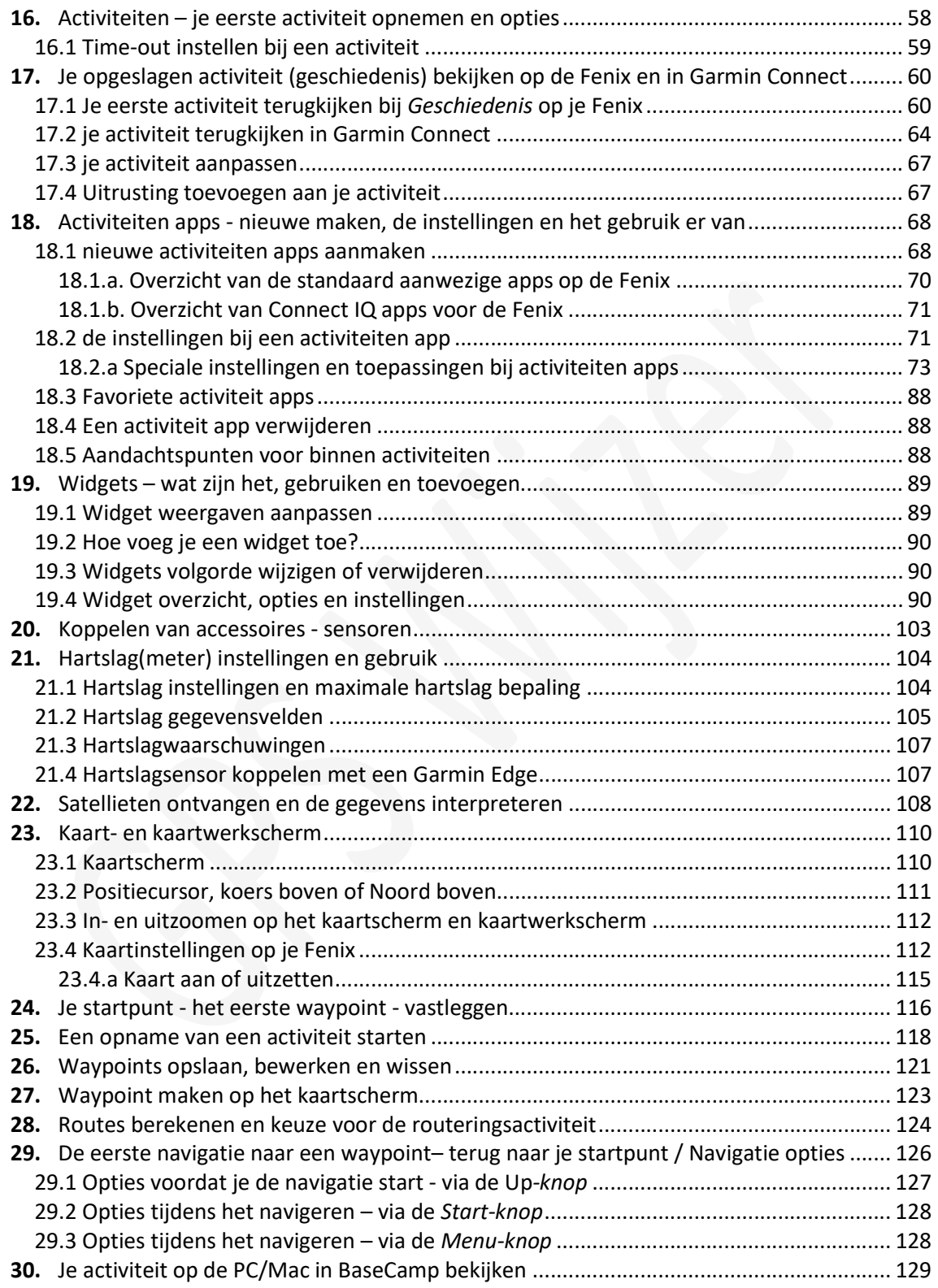

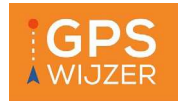

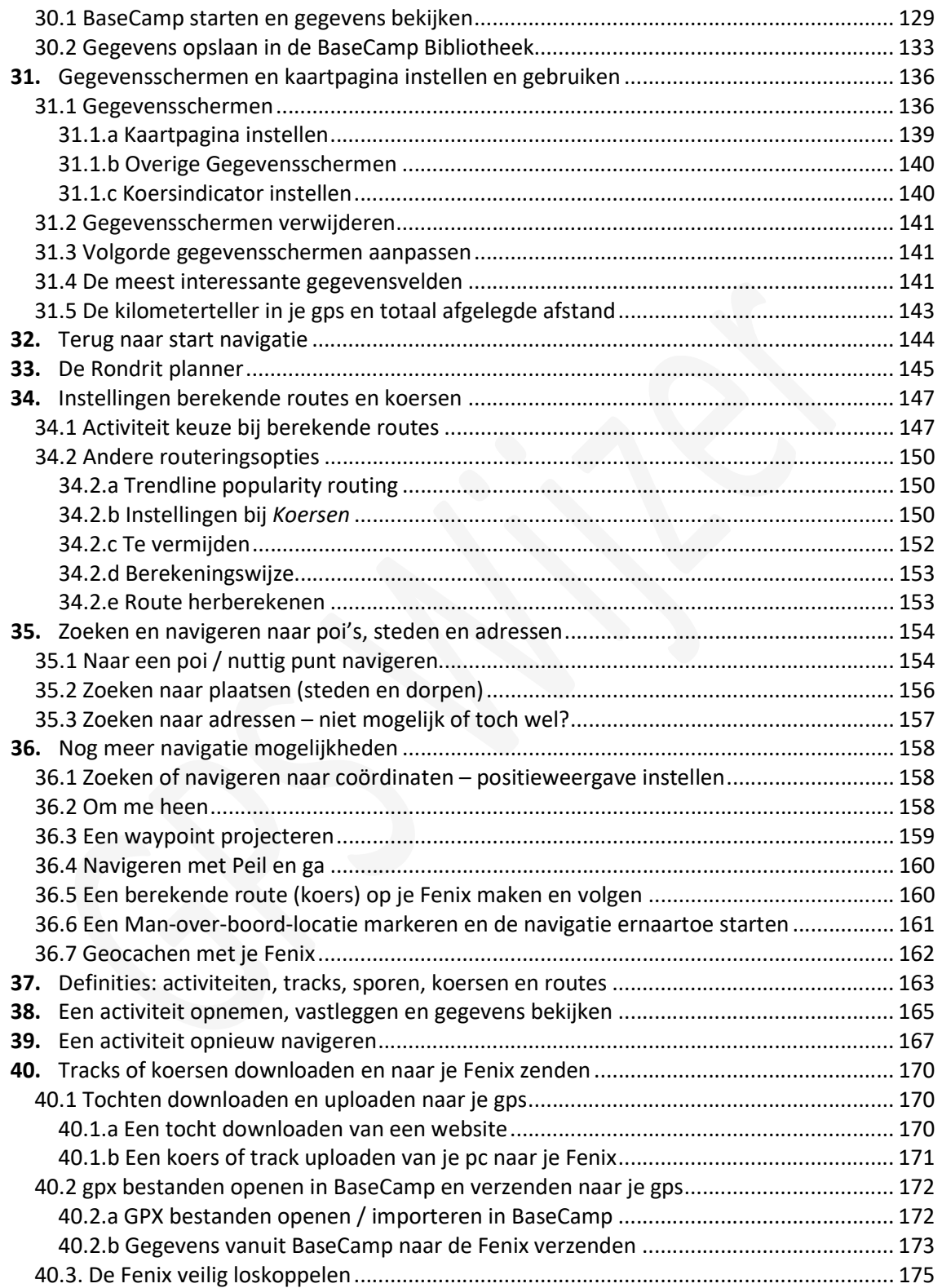

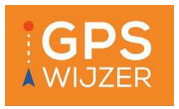

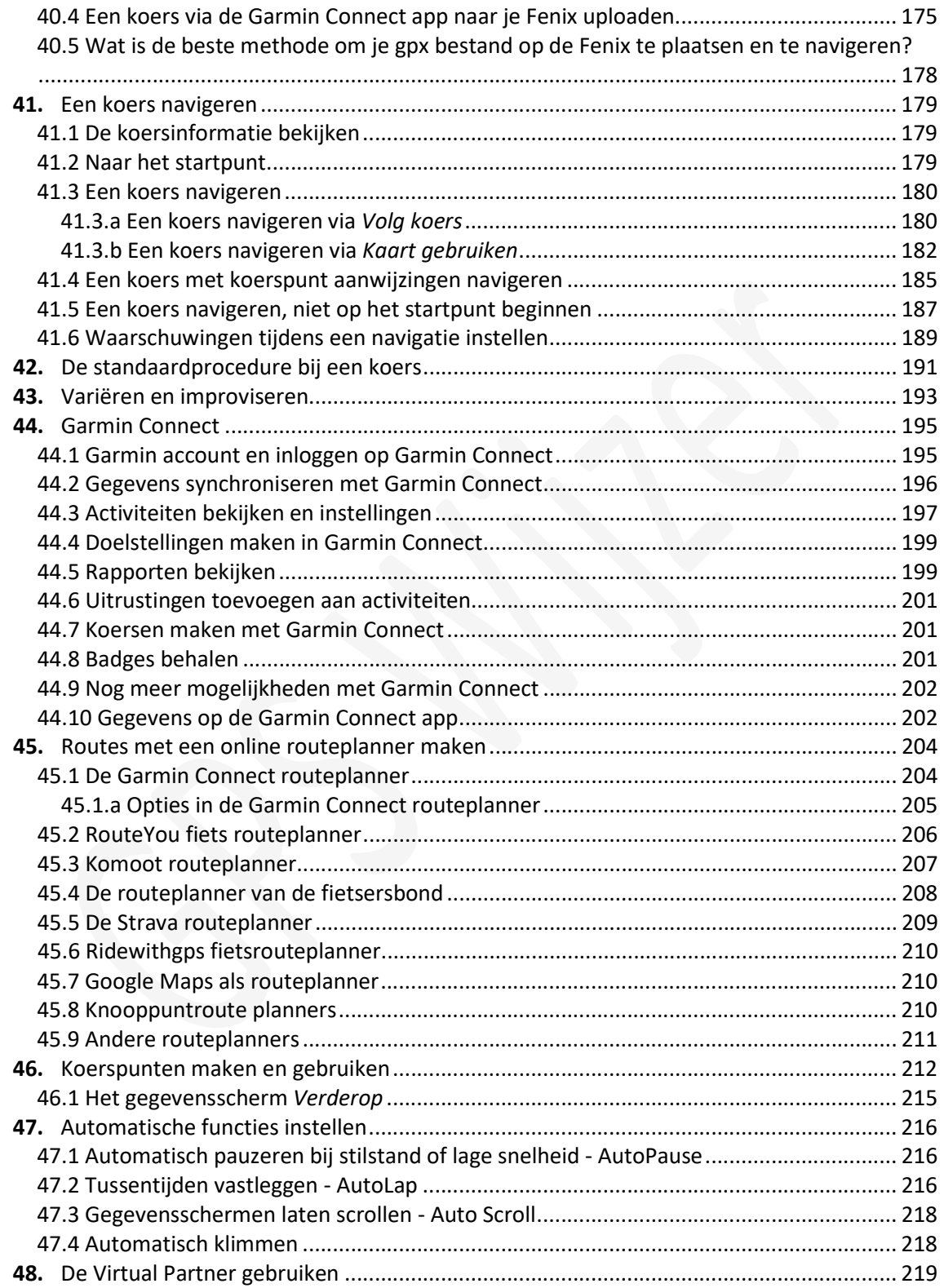

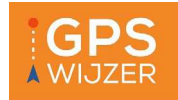

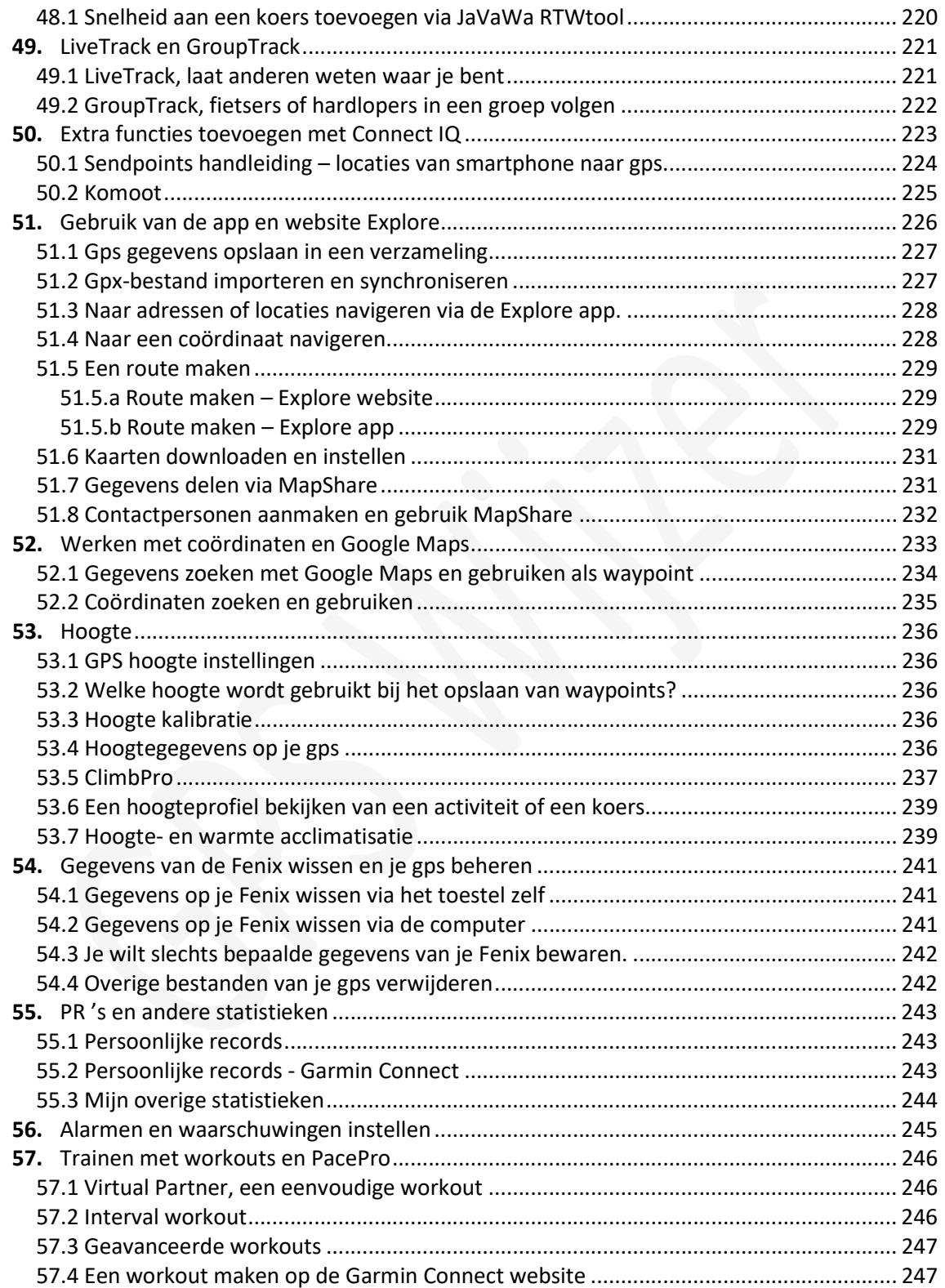

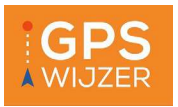

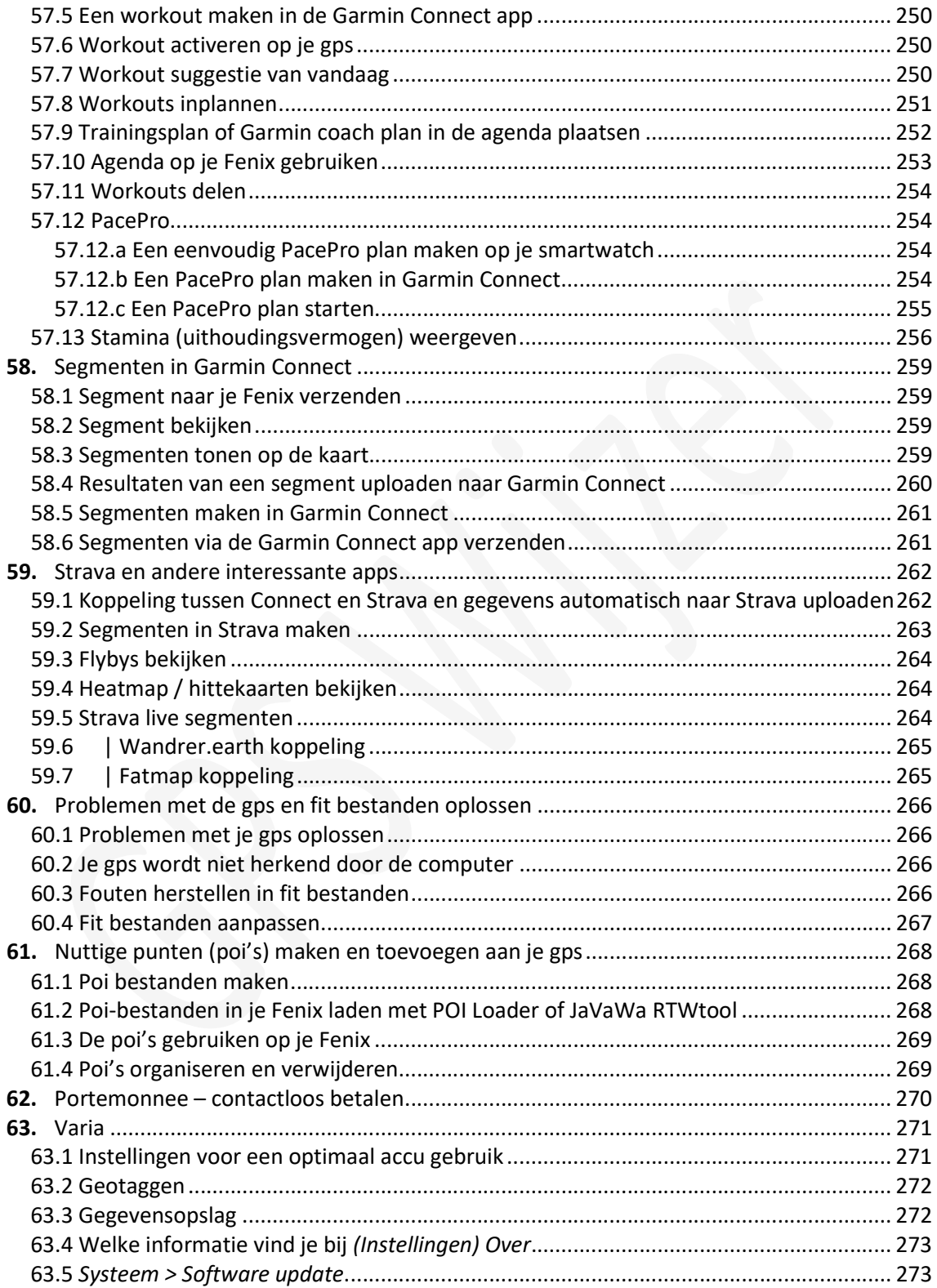

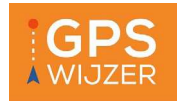

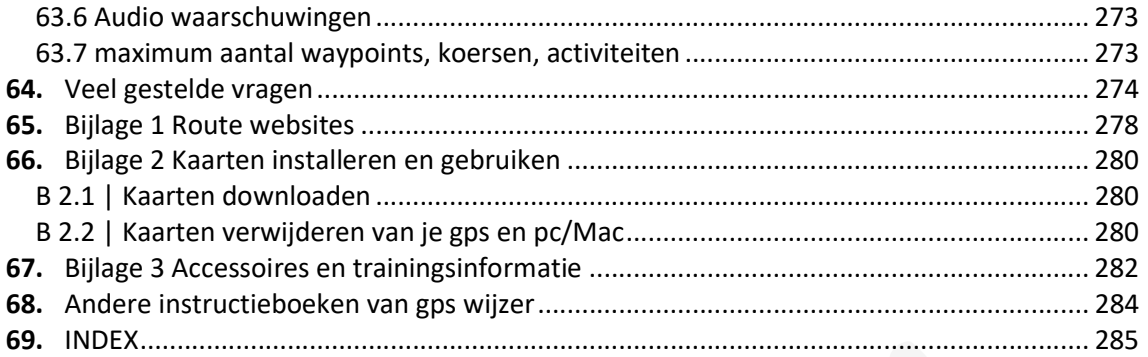